```
if \overline{\phantom{a}}\mathbb{R} = value
             return
      self.maps[0][key] = value
   def __delitem__(self, key):
      for mapping in self.maps:
          if key in mapping:
             del mapping[key]
             return
      raise KeyError(key)
>>> d = DeepChainMap({'zebra': 'black'}, {'elephant': 'blue'}, {'lion': 'yellow'})
>>> d['lion'] = 'orange' # update an existing key two levels down
>>> d['snake'] = 'red' # new keys get added to the topmost dict
>>> del d['elephant'] # remove an existing key one level down
>>> d # display result
DeepChainMap({'zebra': 'black', 'snake': 'red'}, {}, {'lion': 'orange'})
      3.12.0 \vee Q
```
# [Counter](https://docs.python.org/3/library/collections.html#collections.Counter) objects

A counter tool is provided to support convenient and rapid tallies. For example:

```
>>> # Tally occurrences of words in a list
>>> cnt = Counter()
>>> for word in ['red', 'blue', 'red', 'green', 'blue', 'blue']:
... cnt[word] += 1
...
>>> cnt
Counter({'blue': 3, 'red': 2, 'green': 1})
>>> # Find the ten most common words in Hamlet
>>> import re
>>> words = re.findall(r'\w+', open('hamlet.txt').read().lower())
>>> Counter(words).most_common(10)
[('the', 1143), ('and', 966), ('to', 762), ('of', 669), ('i', 631),
  ('you', 554), ('a', 546), ('my', 514), ('hamlet', 471), ('in', 451)]
                                                                                 >>>
```

```
class collections.Counter([iterable-or-mapping])
```
A [Counter](https://docs.python.org/3/library/collections.html#collections.Counter) is a [dict](https://docs.python.org/3/library/stdtypes.html#dict) subclass for counting [hashable](https://docs.python.org/3/glossary.html#term-hashable) objects. It is a collection where elements are stored as dictionary keys and their counts are stored as dictionary values. Counts are allowed to be any integer value including zero or negative counts. The [Counter](https://docs.python.org/3/library/collections.html#collections.Counter) class is similar to bags or multisets in other languages.

Elements are counted from an *iterable* or initialized from another *mapping* (or counter):

```
>>> c = Counter() # a new, empty counter
>>> c = Counter('gallahad') # a new counter from an iterable
>>> c = Counter({'red': 4, 'blue': 2}) # a new counter from a mapping
>>> c = Counter(cats=4, dogs=8) # a new counter from keyword args
                                                              >>>
```
Counter objects have a dictionary interface except that they return a zero count for missing items instead of raising a [KeyError](https://docs.python.org/3/library/exceptions.html#KeyError):

```
3 3120 \sqrt{2}b countries and \overline{\phantom{a}} countries \overline{\phantom{a}} and \overline{\phantom{a}} \overline{\phantom{a}} \overline{\phantom{a}} \overline{\phantom{a}} \overline{\phantom{a}} \overline{\phantom{a}} \overline{\phantom{a}} \overline{\phantom{a}} \overline{\phantom{a}} \overline{\phantom{a}} \overline{\phantom{a}} \overline{\phantom{a}} \overline{\phantom{a}} \overline{\phantom{0
                                                                                                                                                                               Go
          3.12.0 \vee Q
```
Setting a count to zero does not remove an element from a counter. Use del to remove it entirely:

>>> c['sausage'] = 0 *# counter entry with a zero count* **>>> del** c['sausage'] *# del actually removes the entry*

```
New in version 3.1.
```
Changed in version 3.7: As a [dict](https://docs.python.org/3/library/stdtypes.html#dict) subclass, [Counter](https://docs.python.org/3/library/collections.html#collections.Counter) inherited the capability to remember insertion order. Math operations on *Counter* objects also preserve order. Results are ordered according to when an element is first encountered in the left operand and then by the order encountered in the right operand.

Counter objects support additional methods beyond those available for all dictionaries:

**elements**([\)](https://docs.python.org/3/library/collections.html#collections.Counter.elements)

Return an iterator over elements repeating each as many times as its count. Elements are returned in the order first encountered. If an element's count is less than one, [elements\(\)](https://docs.python.org/3/library/collections.html#collections.Counter.elements) will ignore it.

```
\Rightarrow \ge \le = Counter(a=4, b=2, c=0, d=-2)
>>> sorted(c.elements())
['a', 'a', 'a', 'a', 'b', 'b']
```
# **most\_common**([*n*])

Return a list of the *n* most common elements and their counts from the most common to the least. If n is omitted or None, most common() returns all elements in the counter. Elements with equal counts are ordered in the order first encountered:

```
>>> Counter('abracadabra').most_common(3)
[(a, 5), (b', 2), (c', 2)]
```
# **subtract**([*iterable-or-mapping*])

Elements are subtracted from an *iterable* or from another *mapping* (or counter). Like [dict.update\(\)](https://docs.python.org/3/library/stdtypes.html#dict.update) but subtracts counts instead of replacing them. Both inputs and outputs may be zero or negative.

```
\Rightarrow \ge \le = Counter(a=4, b=2, c=0, d=-2)
\Rightarrow d = Counter(a=1, b=2, c=3, d=4)
>>> c.subtract(d)
>>> c
Counter(\{ 'a': 3, 'b': 0, 'c': -3, 'd': -6 \} )
```
New in version 3.2.

**total**([\)](https://docs.python.org/3/library/collections.html#collections.Counter.total)

>>>

>>>

 $\sqrt{2\pi r^2}$ **>>>** c = Counter(a=10, b=5, c=0) **>>>** c.total() 15 >>>  $3.12.0$   $\vee$  Q

```
New in version 3.10.
```
The usual dictionary methods are available for [Counter](https://docs.python.org/3/library/collections.html#collections.Counter) objects except for two which work differently for counters.

```
fromkeys(iterable)
```
This class method is not implemented for [Counter](https://docs.python.org/3/library/collections.html#collections.Counter) objects.

```
update([iterable-or-mapping])
```
Elements are counted from an *iterable* or added-in from another *mapping* (or counter). Like [dict.update\(\)](https://docs.python.org/3/library/stdtypes.html#dict.update) but adds counts instead of replacing them. Also, the *iterable* is expected to be a sequence of elements, not a sequence of (key, value) pairs.

Counters support rich comparison operators for equality, subset, and superset relationships: ==, !=,  $\lt$ ,  $\lt$ =,  $\gt$ ,  $\gt$ =. All of those tests treat missing elements as having zero counts so that Counter(a=1)  $==$  Counter(a=1, b=0) returns true.

New in version 3.10: Rich comparison operations were added.

Changed in version 3.10: In equality tests, missing elements are treated as having zero counts. Formerly, Counter( $a=3$ ) and Counter( $a=3$ ,  $b=0$ ) were considered distinct.

Common patterns for working with [Counter](https://docs.python.org/3/library/collections.html#collections.Counter) objects:

```
c.total() # total of all counts
c.clear() # reset all counts
list(c) # list unique elements
set(c) # convert to a set
dict(c) # convert to a regular dictionary
c.items() # convert to a list of (elem, cnt) pairs
Counter(dict(list_of_pairs)) # convert from a list of (elem, cnt) pairs
c.most_common()[:-n-1:-1] # n least common elements
+c # remove zero and negative counts
```
Several mathematical operations are provided for combining [Counter](https://docs.python.org/3/library/collections.html#collections.Counter) objects to produce multisets (counters that have counts greater than zero). Addition and subtraction combine counters by adding or subtracting the counts of corresponding elements. Intersection and union return the minimum and maximum of corresponding counts. Equality and inclusion compare corresponding counts. Each operation can accept inputs with signed counts, but the output will exclude results with counts of zero or less.

```
>>> c = Counter(a=3, b=1)
>>> d = Counter(a=1, b=2)
Counter({'a': 4, 'b': 3})
```

```
>>> c + d # add two counters together: c[x] + d[x]
>>> c - d # subtract (keeping only positive counts)
```
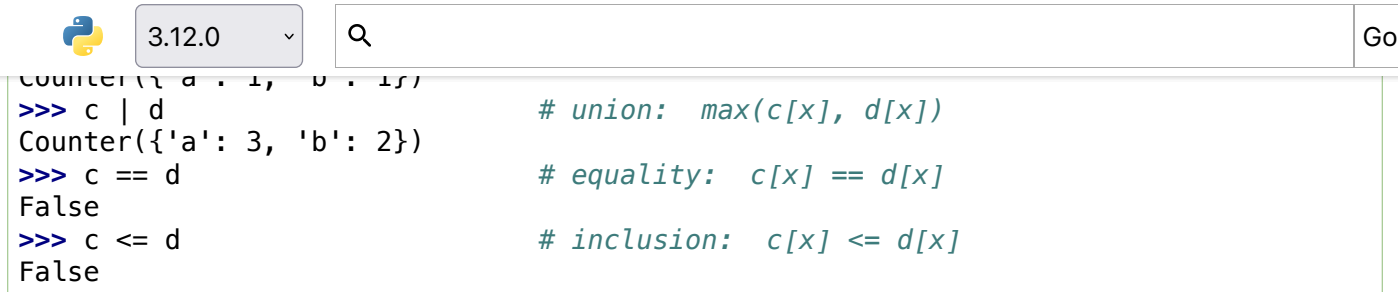

Unary addition and subtraction are shortcuts for adding an empty counter or subtracting from an empty counter.

```
\Rightarrow \ge \le = Counter(a=2, b=-4)
>>> +c
Counter({'a': 2})
>>> -c
Counter({'b': 4})
```
New in version 3.3: Added support for unary plus, unary minus, and in-place multiset operations.

**Note:** Counters were primarily designed to work with positive integers to represent running counts; however, care was taken to not unnecessarily preclude use cases needing other types or negative values. To help with those use cases, this section documents the minimum range and type restrictions.

- The [Counter](https://docs.python.org/3/library/collections.html#collections.Counter) class itself is a dictionary subclass with no restrictions on its keys and values. The values are intended to be numbers representing counts, but you *could* store anything in the value field.
- The most common() method requires only that the values be orderable.
- For in-place operations such as  $c$ [key]  $+$  = 1, the value type need only support addition and subtraction. So fractions, floats, and decimals would work and negative values are supported. The same is also true for [update\(\)](https://docs.python.org/3/library/collections.html#collections.Counter.update) and [subtract\(\)](https://docs.python.org/3/library/collections.html#collections.Counter.subtract) which allow negative and zero values for both inputs and outputs.
- The multiset methods are designed only for use cases with positive values. The inputs may be negative or zero, but only outputs with positive values are created. There are no type restrictions, but the value type needs to support addition, subtraction, and comparison.
- The [elements\(\)](https://docs.python.org/3/library/collections.html#collections.Counter.elements) method requires integer counts. It ignores zero and negative counts.

### **See also:**

- [Bag class](https://www.gnu.org/software/smalltalk/manual-base/html_node/Bag.html) in Smalltalk.
- Wikipedia entry for [Multisets.](https://en.wikipedia.org/wiki/Multiset)
- [C++ multisets](http://www.java2s.com/Tutorial/Cpp/0380__set-multiset/Catalog0380__set-multiset.htm) tutorial with examples.
- For mathematical operations on multisets and their use cases, see Knuth, Donald. The Art of Computer Programming Volume II, Section 4.6.3, Exercise 19.
- To enumerate all distinct multisets of a given size over a given set of elements, see

3.12.0  $\cdot$  Q Quick search Go Contract Contract Contract Contract Contract Contract Contract Contract Contract Co

# [csv](https://docs.python.org/3/library/csv.html#module-csv) — CSV File Reading and Writin[g](https://docs.python.org/3/library/csv.html#module-csv)

### **Source code:** [Lib/csv.py](https://github.com/python/cpython/tree/3.12/Lib/csv.py)

The so-called CSV (Comma Separated Values) format is the most common import and export format for spreadsheets and databases. CSV format was used for many years prior to attempts to describe the format in a standardized way in **[RFC 4180](https://datatracker.ietf.org/doc/html/rfc4180.html)**. The lack of a well-defined standard means that subtle differences often exist in the data produced and consumed by different applications. These differences can make it annoying to process CSV files from multiple sources. Still, while the delimiters and quoting characters vary, the overall format is similar enough that it is possible to write a single module which can efficiently manipulate such data, hiding the details of reading and writing the data from the programmer.

The [csv](https://docs.python.org/3/library/csv.html#module-csv) module implements classes to read and write tabular data in CSV format. It allows programmers to say, "write this data in the format preferred by Excel," or "read data from this file which was generated by Excel," without knowing the precise details of the CSV format used by Excel. Programmers can also describe the CSV formats understood by other applications or define their own special-purpose CSV formats.

The [csv](https://docs.python.org/3/library/csv.html#module-csv) module's [reader](https://docs.python.org/3/library/csv.html#csv.reader) and [writer](https://docs.python.org/3/library/csv.html#csv.writer) objects read and write sequences. Programmers can also read and write data in dictionary form using the [DictReader](https://docs.python.org/3/library/csv.html#csv.DictReader) and [DictWriter](https://docs.python.org/3/library/csv.html#csv.DictWriter) classes.

### **See also:**

### **[PEP 305](https://peps.python.org/pep-0305/) - CSV File API**

The Python Enhancement Proposal which proposed this addition to Python.

# Module Contents

The [csv](https://docs.python.org/3/library/csv.html#module-csv) module defines the following functions:

# csv.**reader**(*csvfile*, *dialect='excel'*, *\*\*fmtparams*[\)](https://docs.python.org/3/library/csv.html#csv.reader)

Return a reader object which will iterate over lines in the given *csvfile. csvfile* can be any object which supports the [iterator](https://docs.python.org/3/glossary.html#term-iterator) protocol and returns a string each time its  $nearrow$  () method is called — [file objects](https://docs.python.org/3/glossary.html#term-file-object) and list objects are both suitable. If *csvfile* is a file object, it should be opened with newline=''. [\[1\]](https://docs.python.org/3/library/csv.html#id3) An optional *dialect* parameter can be given which is used to define a set of parameters specific to a particular CSV dialect. It may be an instance of a subclass of the [Dialect](https://docs.python.org/3/library/csv.html#csv.Dialect) class or one of the strings returned by the [list\\_dialects\(\)](https://docs.python.org/3/library/csv.html#csv.list_dialects) function. The other optional fmtparams keyword arguments can be given to override individual formatting parameters in the current dialect. For full details about the dialect and formatting parameters, see section [Dialects and Formatting Parameters.](https://docs.python.org/3/library/csv.html#csv-fmt-params)

Each row read from the csv file is returned as a list of strings. No automatic data type conversion is performed unless the QUOTE\_NONNUMERIC format option is specified (in which case unquoted fields are transformed into floats).

```
\sqrt{a} shows use the same example.
```

```
>>> import csv
>>> with open('eggs.csv', newline='') as csvfile:
... spamreader = csv.reader(csvfile, delimiter=' ', quotechar='|')
... for row in spamreader:
... print(', '.join(row))
Spam, Spam, Spam, Spam, Spam, Baked Beans
Spam, Lovely Spam, Wonderful Spam
                                                            >>>
   3.12.0 \vee Q
```

```
csv.writer(csvfile, dialect='excel', **fmtparams)
```
Return a writer object responsible for converting the user's data into delimited strings on the given file-like object. *csvfile* can be any object with a write() method. If *csvfile* is a file object, it should be opened with newline= $\frac{1}{1}$ . An optional *dialect* parameter can be given which is used to define a set of parameters specific to a particular CSV dialect. It may be an instance of a subclass of the [Dialect](https://docs.python.org/3/library/csv.html#csv.Dialect) class or one of the strings returned by the [list\\_dialects\(\)](https://docs.python.org/3/library/csv.html#csv.list_dialects) function. The other optional *fmtparams* keyword arguments can be given to override individual formatting parameters in the current dialect. For full details about dialects and formatting parameters, see the [Dialects and Formatting Parameters](https://docs.python.org/3/library/csv.html#csv-fmt-params) section. To make it as easy as possible to interface with modules which implement the DB API, the value [None](https://docs.python.org/3/library/constants.html#None) is written as the empty string. While this isn't a reversible transformation, it makes it easier to dump SQL NULL data values to CSV files without preprocessing the data returned from a cursor. fetch $*$  call. All other non-string data are stringified with  $str()$  before being written.

A short usage example:

```
import csv
with open('eggs.csv', 'w', newline='') as csvfile:
    spamwriter = csv.writer(csvfile, delimiter=' '
                            quotechar='|', quoting=csv.QUOTE_MINIMAL)
    spamwriter.writerow(['Spam'] * 5 + ['Baked Beans'])
    spamwriter.writerow(['Spam', 'Lovely Spam', 'Wonderful Spam'])
```
# csv.**register\_dialect**(*name*[, *dialect*[, *\*\*fmtparams*]])

Associate *dialect* with *name. name* must be a string. The dialect can be specified either by passing a sub-class of [Dialect](https://docs.python.org/3/library/csv.html#csv.Dialect), or by *fmtparams* keyword arguments, or both, with keyword arguments overriding parameters of the dialect. For full details about dialects and formatting parameters, see section [Dialects and Formatting Parameters.](https://docs.python.org/3/library/csv.html#csv-fmt-params)

# csv.**unregister\_dialect**(*name*)

Delete the dialect associated with *name* from the dialect registry. An [Error](https://docs.python.org/3/library/csv.html#csv.Error) is raised if *name* is not a registered dialect name.

# csv.**get\_dialect**(*name*[\)](https://docs.python.org/3/library/csv.html#csv.get_dialect)

Return the dialect associated with *name*. An [Error](https://docs.python.org/3/library/csv.html#csv.Error) is raised if *name* is not a registered dialect name. This function returns an immutable [Dialect](https://docs.python.org/3/library/csv.html#csv.Dialect).

# csv.**list\_dialects**()

Return the names of all registered dialects.

```
csv.field_size_limit([new_limit])
```
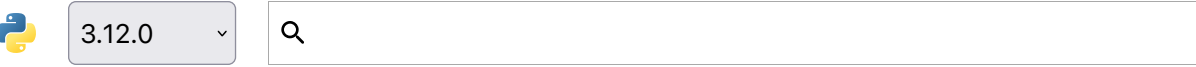

 $3.12.0$   $\vee$  Q

The [csv](https://docs.python.org/3/library/csv.html#module-csv) module defines the following classes:

```
class csv.DictReader(f, fieldnames=None, restkey=None, restval=None,
dialect='excel', *args, **kwds)
```
Create an object that operates like a regular reader but maps the information in each row to a [dict](https://docs.python.org/3/library/stdtypes.html#dict) whose keys are given by the optional *fieldnames* parameter.

The *fieldnames* parameter is a [sequence](https://docs.python.org/3/glossary.html#term-sequence). If *fieldnames* is omitted, the values in the first row of file f will be used as the fieldnames. Regardless of how the fieldnames are determined, the dictionary preserves their original ordering.

If a row has more fields than fieldnames, the remaining data is put in a list and stored with the fieldname specified by *restkey* (which defaults to None). If a non-blank row has fewer fields than fieldnames, the missing values are filled-in with the value of *restval* (which defaults to None).

All other optional or keyword arguments are passed to the underlying [reader](https://docs.python.org/3/library/csv.html#csv.reader) instance.

If the argument passed to *fieldnames* is an iterator, it will be coerced to a  $list.$  $list.$ 

Changed in version 3.6: Returned rows are now of type OrderedDict.

Changed in version 3.8: Returned rows are now of type [dict](https://docs.python.org/3/library/stdtypes.html#dict).

A short usage example:

```
>>> import csv
>>> with open('names.csv', newline='') as csvfile:
... reader = csv.DictReader(csvfile)
... for row in reader:
... print(row['first_name'], row['last_name'])
...
Eric Idle
John Cleese
>>> print(row)
{'first_name': 'John', 'last_name': 'Cleese'}
```

```
class csv.DictWriter(f, fieldnames, restval='', extrasaction='raise',
dialect='excel', *args, **kwds)
```
Create an object which operates like a regular writer but maps dictionaries onto output rows. The *fieldnames* parameter is a [sequence](https://docs.python.org/3/library/collections.abc.html#module-collections.abc) of keys that identify the order in which values in the dictionary passed to the writerow() method are written to file f. The optional restval parameter specifies the value to be written if the dictionary is missing a key in *fieldnames*. If the dictionary passed to the writerow() method contains a key not found in *fieldnames*, the optional extrasaction parameter indicates what action to take. If it is set to 'raise', the default value, a [ValueError](https://docs.python.org/3/library/exceptions.html#ValueError) is raised. If it is set to 'ignore', extra values in the dictionary are ignored. Any other optional or keyword arguments are passed to the underlying [writer](https://docs.python.org/3/library/csv.html#csv.writer) instance.

Note that unlike the [DictReader](https://docs.python.org/3/library/csv.html#csv.DictReader) class, the fieldnames parameter of the [DictWriter](https://docs.python.org/3/library/csv.html#csv.DictWriter) class is not

 $3.12.0$ If the argument passed to *fieldnames* is an iterator, it will be coerced to a [list](https://docs.python.org/3/library/stdtypes.html#list).  $3.12.0$   $\vee$  Q

A short usage example:

```
import csv
with open('names.csv', 'w', newline='') as csvfile:
    fieldnames = ['first_name', 'last_name']
   writer = csv.DictWriter(csvfile, fieldnames=fieldnames)
   writer.writeheader()
    writer.writerow({'first_name': 'Baked', 'last_name': 'Beans'})
    writer.writerow({'first_name': 'Lovely', 'last_name': 'Spam'})
   writer.writerow({'first_name': 'Wonderful', 'last_name': 'Spam'})
```
### *class* csv.**Dialect**

The [Dialect](https://docs.python.org/3/library/csv.html#csv.Dialect) class is a container class whose attributes contain information for how to handle doublequotes, whitespace, delimiters, etc. Due to the lack of a strict CSV specification, different applications produce subtly different CSV data. [Dialect](https://docs.python.org/3/library/csv.html#csv.Dialect) instances define how [reader](https://docs.python.org/3/library/csv.html#csv.reader) and [writer](https://docs.python.org/3/library/csv.html#csv.writer) instances behave.

All available [Dialect](https://docs.python.org/3/library/csv.html#csv.Dialect) names are returned by list dialects(), and they can be registered with specific [reader](https://docs.python.org/3/library/csv.html#csv.reader) and [writer](https://docs.python.org/3/library/csv.html#csv.writer) classes through their initializer (*\_init\_)* functions like this:

```
import csv
with open('students.csv', 'w', newline='') as csvfile:
                writer = csv.writer(csvfile, dialect='unix')
                                                                                                                                           \mathbf{X} \mathbf{X} \mathbf{
```
### *class* csv.**exce[l](https://docs.python.org/3/library/csv.html#csv.excel)**

The [excel](https://docs.python.org/3/library/csv.html#csv.excel) class defines the usual properties of an Excel-generated CSV file. It is registered with the dialect name 'excel'.

### *class* csv.**excel\_tab**

The [excel\\_tab](https://docs.python.org/3/library/csv.html#csv.excel_tab) class defines the usual properties of an Excel-generated TAB-delimited file. It is registered with the dialect name 'excel-tab'.

### *class* csv.**unix\_dialect**

The [unix\\_dialect](https://docs.python.org/3/library/csv.html#csv.unix_dialect) class defines the usual properties of a CSV file generated on UNIX systems, i.e. using '\n' as line terminator and quoting all fields. It is registered with the dialect name 'unix'.

New in version 3.2.

### *class* csv.**Sniffer**

The [Sniffer](https://docs.python.org/3/library/csv.html#csv.Sniffer) class is used to deduce the format of a CSV file.

The [Sniffer](https://docs.python.org/3/library/csv.html#csv.Sniffer) class provides two methods:

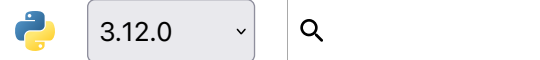

 $3.12.0$   $\vee$  Q

 $\overline{\mathbf{v}}$  the given sample and return a [Dialect](https://docs.python.org/3/library/csv.html#csv.Dialect) subclass reflecting the parameters  $\overline{\mathbf{v}}$ the optional *delimiters* parameter is given, it is interpreted as a string containing possible valid delimiter characters.

### **has\_header**(*sample*[\)](https://docs.python.org/3/library/csv.html#csv.Sniffer.has_header)

Analyze the sample text (presumed to be in CSV format) and return [True](https://docs.python.org/3/library/constants.html#True) if the first row appears to be a series of column headers. Inspecting each column, one of two key criteria will be considered to estimate if the sample contains a header:

- the second through n-th rows contain numeric values
- the second through n-th rows contain strings where at least one value's length differs from that of the putative header of that column.

Twenty rows after the first row are sampled; if more than half of columns + rows meet the criteria, [True](https://docs.python.org/3/library/constants.html#True) is returned.

**Note:** This method is a rough heuristic and may produce both false positives and negatives.

An example for [Sniffer](https://docs.python.org/3/library/csv.html#csv.Sniffer) use:

```
with open('example.csv', newline='') as csvfile:
    dialect = csv.Sniffer().sniff(csvfile.read(1024))
    csvfile.seek(0)
    reader = csv.reader(csvfile, dialect)
    # ... process CSV file contents here ...
```
The [csv](https://docs.python.org/3/library/csv.html#module-csv) module defines the following constants:

### csv.**QUOTE\_ALL**

Instructs [writer](https://docs.python.org/3/library/csv.html#csv.writer) objects to quote all fields.

### csv.**QUOTE\_MINIMAL**

Instructs [writer](https://docs.python.org/3/library/csv.html#csv.writer) objects to only quote those fields which contain special characters such as delimiter, quotechar or any of the characters in lineterminator.

### csv.**QUOTE\_NONNUMERI[C](https://docs.python.org/3/library/csv.html#csv.QUOTE_NONNUMERIC)**

Instructs [writer](https://docs.python.org/3/library/csv.html#csv.writer) objects to quote all non-numeric fields.

Instructs [reader](https://docs.python.org/3/library/csv.html#csv.reader) objects to convert all non-quoted fields to type float.

### csv.**QUOTE\_NONE**

Instructs [writer](https://docs.python.org/3/library/csv.html#csv.writer) objects to never quote fields. When the current *delimiter* occurs in output data it is preceded by the current *escapechar* character. If *escapechar* is not set, the writer will raise [Error](https://docs.python.org/3/library/csv.html#csv.Error) if any characters that require escaping are encountered.

Instructs [reader](https://docs.python.org/3/library/csv.html#csv.reader) objects to perform no special processing of quote characters.

# csv.**QUOTE\_NOTNULL**

Instructs [writer](https://docs.python.org/3/library/csv.html#csv.writer) objects to quote all fields which are not None. This is similar to [QUOTE\\_ALL](https://docs.python.org/3/library/csv.html#csv.QUOTE_ALL),

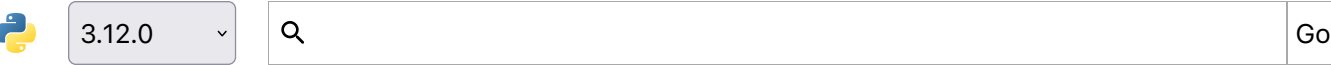

Instructs [reader](https://docs.python.org/3/library/csv.html#csv.reader) objects to interpret an empty (unquoted) field as None and to otherwise behave as [QUOTE\\_ALL](https://docs.python.org/3/library/csv.html#csv.QUOTE_ALL).

### csv.**QUOTE\_STRINGS**

Instructs [writer](https://docs.python.org/3/library/csv.html#csv.writer) objects to always place quotes around fields which are strings. This is similar to [QUOTE\\_NONNUMERIC](https://docs.python.org/3/library/csv.html#csv.QUOTE_NONNUMERIC), except that if a field value is None an empty (unquoted) string is written.

Instructs [reader](https://docs.python.org/3/library/csv.html#csv.reader) objects to interpret an empty (unquoted) string as None and to otherwise behave as [QUOTE\\_NONNUMERIC](https://docs.python.org/3/library/csv.html#csv.QUOTE_NONNUMERIC).

The [csv](https://docs.python.org/3/library/csv.html#module-csv) module defines the following exception:

### *exception* csv.**Erro[r](https://docs.python.org/3/library/csv.html#csv.Error)**

Raised by any of the functions when an error is detected.

# Dialects and Formatting Parameters

To make it easier to specify the format of input and output records, specific formatting parameters are grouped together into dialects. A dialect is a subclass of the [Dialect](https://docs.python.org/3/library/csv.html#csv.Dialect) class having a set of specific methods and a single validate() method. When creating [reader](https://docs.python.org/3/library/csv.html#csv.reader) or [writer](https://docs.python.org/3/library/csv.html#csv.writer) objects, the programmer can specify a string or a subclass of the [Dialect](https://docs.python.org/3/library/csv.html#csv.Dialect) class as the dialect parameter. In addition to, or instead of, the *dialect* parameter, the programmer can also specify individual formatting parameters, which have the same names as the attributes defined below for the [Dialect](https://docs.python.org/3/library/csv.html#csv.Dialect) class.

Dialects support the following attributes:

### Dialect.**delimite[r](https://docs.python.org/3/library/csv.html#csv.Dialect.delimiter)**

A one-character string used to separate fields. It defaults to ','.

### Dialect.**doublequot[e](https://docs.python.org/3/library/csv.html#csv.Dialect.doublequote)**

Controls how instances of *quotechar* appearing inside a field should themselves be quoted. When [True](https://docs.python.org/3/library/constants.html#True), the character is doubled. When [False](https://docs.python.org/3/library/constants.html#False), the *escapechar* is used as a prefix to the quotechar. It defaults to [True](https://docs.python.org/3/library/constants.html#True).

On output, if *doublequote* is [False](https://docs.python.org/3/library/constants.html#False) and no escapechar is set, [Error](https://docs.python.org/3/library/csv.html#csv.Error) is raised if a *quotechar* is found in a field.

### Dialect.**escapecha[r](https://docs.python.org/3/library/csv.html#csv.Dialect.escapechar)**

A one-character string used by the writer to escape the *delimiter* if *quoting* is set to [QUOTE\\_NONE](https://docs.python.org/3/library/csv.html#csv.QUOTE_NONE) and the *quotechar* if *doublequote* is [False](https://docs.python.org/3/library/constants.html#False). On reading, the *escapechar* removes any special meaning from the following character. It defaults to [None](https://docs.python.org/3/library/constants.html#None), which disables escaping.

Changed in version 3.11: An empty escapechar is not allowed.

### Dialect.**lineterminator**

The string used to terminate lines produced by the [writer](https://docs.python.org/3/library/csv.html#csv.writer). It defaults to  $\lceil \cdot \rceil \cdot n \rceil$ .

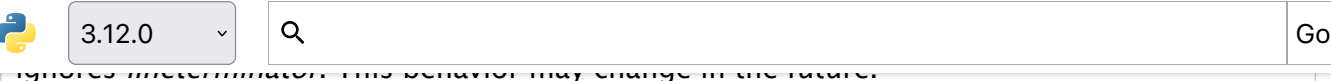

### Dialect.**quotecha[r](https://docs.python.org/3/library/csv.html#csv.Dialect.quotechar)**

A one-character string used to quote fields containing special characters, such as the *delimiter* or *quotechar*, or which contain new-line characters. It defaults to '"'.

Changed in version 3.11: An empty quotechar is not allowed.

### Dialect.**quotin[g](https://docs.python.org/3/library/csv.html#csv.Dialect.quoting)**

Controls when quotes should be generated by the writer and recognised by the reader. It can take on any of the QUOTE\_\* constants (see section [Module Contents](https://docs.python.org/3/library/csv.html#csv-contents)) and defaults to [QUOTE\\_MINIMAL](https://docs.python.org/3/library/csv.html#csv.QUOTE_MINIMAL).

### Dialect.**skipinitialspace**

When [True](https://docs.python.org/3/library/constants.html#True), spaces immediately following the *delimiter* are ignored. The default is [False](https://docs.python.org/3/library/constants.html#False).

### Dialect.**stric[t](https://docs.python.org/3/library/csv.html#csv.Dialect.strict)**

When True, raise exception [Error](https://docs.python.org/3/library/csv.html#csv.Error) on bad CSV input. The default is False.

# Reader Objects

Reader objects ([DictReader](https://docs.python.org/3/library/csv.html#csv.DictReader) instances and objects returned by the [reader\(\)](https://docs.python.org/3/library/csv.html#csv.reader) function) have the following public methods:

### csvreader.**\_\_next\_\_**([\)](https://docs.python.org/3/library/csv.html#csv.csvreader.__next__)

Return the next row of the reader's iterable object as a list (if the object was returned from [reader\(\)](https://docs.python.org/3/library/csv.html#csv.reader)) or a dict (if it is a [DictReader](https://docs.python.org/3/library/csv.html#csv.DictReader) instance), parsed according to the current [Dialect](https://docs.python.org/3/library/csv.html#csv.Dialect). Usually you should call this as next(reader).

Reader objects have the following public attributes:

### csvreader.**dialect**

A read-only description of the dialect in use by the parser.

### csvreader.**line\_num**

The number of lines read from the source iterator. This is not the same as the number of records returned, as records can span multiple lines.

DictReader objects have the following public attribute:

### DictReader.**fieldname[s](https://docs.python.org/3/library/csv.html#csv.DictReader.fieldnames)**

If not passed as a parameter when creating the object, this attribute is initialized upon first access or when the first record is read from the file.

# Writer Object[s](https://docs.python.org/3/library/csv.html#writer-objects)

Writer objects ([DictWriter](https://docs.python.org/3/library/csv.html#csv.DictWriter) instances and objects returned by the [writer\(\)](https://docs.python.org/3/library/csv.html#csv.writer) function) have the following public methods. A row must be an iterable of strings or numbers for Writer objects and a

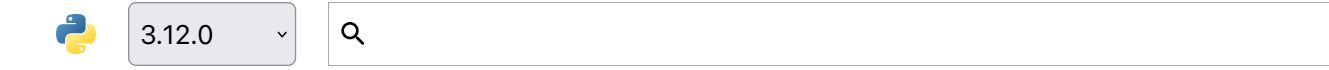

 $3.12.0$   $\vee$  Q

cause some problems for other programs which read CSV files (assuming they support complex numbers at all).

### csvwriter.**writerow**(*row*)

Write the row parameter to the writer's file object, formatted according to the current [Dialect](https://docs.python.org/3/library/csv.html#csv.Dialect). Return the return value of the call to the *write* method of the underlying file object.

Changed in version 3.5: Added support of arbitrary iterables.

# csvwriter.**writerows**(*rows*[\)](https://docs.python.org/3/library/csv.html#csv.csvwriter.writerows)

Write all elements in rows (an iterable of row objects as described above) to the writer's file object, formatted according to the current dialect.

Writer objects have the following public attribute:

### csvwriter.**dialect**

A read-only description of the dialect in use by the writer.

DictWriter objects have the following public method:

### DictWriter.**writeheader**([\)](https://docs.python.org/3/library/csv.html#csv.DictWriter.writeheader)

Write a row with the field names (as specified in the constructor) to the writer's file object, formatted according to the current dialect. Return the return value of the [csvwriter.writerow\(\)](https://docs.python.org/3/library/csv.html#csv.csvwriter.writerow) call used internally.

New in version 3.2.

Changed in version 3.8: [writeheader\(\)](https://docs.python.org/3/library/csv.html#csv.DictWriter.writeheader) now also returns the value returned by the [csvwriter.writerow\(\)](https://docs.python.org/3/library/csv.html#csv.csvwriter.writerow) method it uses internally.

# Example[s](https://docs.python.org/3/library/csv.html#examples)

The simplest example of reading a CSV file:

```
import csv
with open('some.csv', newline='') as f:
    reader = csv.reader(f)for row in reader:
        print(row)
```
Reading a file with an alternate format:

```
import csv
with open('passwd', newline='') as f:
    reader = csv.reader(f, delimiter=':', quoting=csv.QUOTE_NONE)
    for row in reader:
        print(row)
```
The corresponding simplest possible writing example is:

```
3.12.0
3.12.0 \vee Q
```
**with**  $\frac{1}{2}$  **b**  $\frac{1}{2}$  **a**  $\frac{1}{2}$  **as f:**  $writer = csv.writer(f)$ writer.writerows(someiterable)

Since [open\(\)](https://docs.python.org/3/library/functions.html#open) is used to open a CSV file for reading, the file will by default be decoded into unicode using the system default encoding (see [locale.getencoding\(\)](https://docs.python.org/3/library/locale.html#locale.getencoding)). To decode a file using a different encoding, use the encoding argument of open:

```
import csv
with open('some.csv', newline='', encoding='utf-8') as f:
    reader = \text{csv}.\text{reader}(f)for row in reader:
         print(row)
```
The same applies to writing in something other than the system default encoding: specify the encoding argument when opening the output file.

Registering a new dialect:

```
import csv
csv.register_dialect('unixpwd', delimiter=':', quoting=csv.QUOTE_NONE)
with open('passwd', newline='') as f:
    reader = \text{csv}.\text{reader}(f, 'unixpwd')
```
A slightly more advanced use of the reader — catching and reporting errors:

```
import csv, sys
filename = 'some.csv'
with open(filename, newline='') as f:
    reader = \text{csv.} reader(f)
    try:
        for row in reader:
            print(row)
    except csv.Error as e:
        sys.exit('file {}, line {}: {}'.format(filename, reader.line_num, e))
```
And while the module doesn't directly support parsing strings, it can easily be done:

```
import csv
for row in csv.reader(['one,two,three']):
    print(row)
```
### **Footnotes**

 $1(1,2)$  $1(1,2)$  $1(1,2)$  If newline='' is not specified, newlines embedded inside quoted fields will not be interpreted correctly, and on platforms that use  $\Gamma$  inendings on write an extra  $\Gamma$  will be added. It should always be safe to specify newline='', since the csv module does its own ([universal\)](https://docs.python.org/3/glossary.html#term-universal-newlines) newline handling.

3.12.0  $\cdot$  Q Quick search Go Contract Contract Contract Contract Contract Contract Contract Contract Contract Co

# [re](https://docs.python.org/3/library/re.html#module-re) — Regular expression operations

**Source code:** [Lib/re/](https://github.com/python/cpython/tree/3.12/Lib/re/)

This module provides regular expression matching operations similar to those found in Perl.

Both patterns and strings to be searched can be Unicode strings ([str](https://docs.python.org/3/library/stdtypes.html#str)) as well as 8-bit strings ([bytes](https://docs.python.org/3/library/stdtypes.html#bytes)). However, Unicode strings and 8-bit strings cannot be mixed: that is, you cannot match a Unicode string with a byte pattern or vice-versa; similarly, when asking for a substitution, the replacement string must be of the same type as both the pattern and the search string.

Regular expressions use the backslash character  $(1)$ , to indicate special forms or to allow special characters to be used without invoking their special meaning. This collides with Python's usage of the same character for the same purpose in string literals; for example, to match a literal backslash, one might have to write '\\\\' as the pattern string, because the regular expression must be  $\setminus$ , and each backslash must be expressed as \\ inside a regular Python string literal. Also, please note that any invalid escape sequences in Python's usage of the backslash in string literals now generate a [SyntaxWarning](https://docs.python.org/3/library/exceptions.html#SyntaxWarning) and in the future this will become a [SyntaxError](https://docs.python.org/3/library/exceptions.html#SyntaxError). This behaviour will happen even if it is a valid escape sequence for a regular expression.

The solution is to use Python's raw string notation for regular expression patterns; backslashes are not handled in any special way in a string literal prefixed with 'r'. So r"\n" is a two-character string containing '\' and 'n', while "\n" is a one-character string containing a newline. Usually patterns will be expressed in Python code using this raw string notation.

It is important to note that most regular expression operations are available as module-level functions and methods on [compiled regular expressions](https://docs.python.org/3/library/re.html#re-objects). The functions are shortcuts that don't require you to compile a regex object first, but miss some fine-tuning parameters.

**See also:** The third-party [regex](https://pypi.org/project/regex/) module, which has an API compatible with the standard library [re](https://docs.python.org/3/library/re.html#module-re) module, but offers additional functionality and a more thorough Unicode support.

# Regular Expression Syntax

A regular expression (or RE) specifies a set of strings that matches it; the functions in this module let you check if a particular string matches a given regular expression (or if a given regular expression matches a particular string, which comes down to the same thing).

Regular expressions can be concatenated to form new regular expressions; if A and B are both regular expressions, then AB is also a regular expression. In general, if a string p matches A and another string q matches B, the string pq will match AB. This holds unless A or B contain low precedence operations; boundary conditions between  $A$  and  $B$ ; or have numbered group references. Thus, complex expressions can easily be constructed from simpler primitive expressions like the ones described here. For details of the theory and implementation of regular expressions, consult the Friedl book [\[Frie09\]](https://docs.python.org/3/library/re.html#frie09), or almost any textbook about compiler construction.

 $\overline{P}$  brightness format of  $\overline{P}$  $\sigma$  presentation, consult the Regular Expression HowTo.  $3.12.0$   $\vee$  Q

Regular expressions can contain both special and ordinary characters. Most ordinary characters, like 'A', 'a', or '0', are the simplest regular expressions; they simply match themselves. You can concatenate ordinary characters, so last matches the string 'last'. (In the rest of this section, we'll write RE's in this special style, usually without quotes, and strings to be matched 'in single quotes'.)

Some characters, like '|' or '(', are special. Special characters either stand for classes of ordinary characters, or affect how the regular expressions around them are interpreted.

Repetition operators or quantifiers  $(*, +, ?, {m,n}, etc)$  cannot be directly nested. This avoids ambiguity with the non-greedy modifier suffix ?, and with other modifiers in other implementations. To apply a second repetition to an inner repetition, parentheses may be used. For example, the expression  $(?\:a\{6\})\ast$  matches any multiple of six 'a' characters.

The special characters are:

(Dot.) In the default mode, this matches any character except a newline. If the [DOTALL](https://docs.python.org/3/library/re.html#re.DOTALL) flag has been specified, this matches any character including a newline.

 $\hat{ }$ 

.

(Caret.) Matches the start of the string, and in [MULTILINE](https://docs.python.org/3/library/re.html#re.MULTILINE) mode also matches immediately after each newline.

\$

Matches the end of the string or just before the newline at the end of the string, and in [MULTILINE](https://docs.python.org/3/library/re.html#re.MULTILINE) mode also matches before a newline. foo matches both 'foo' and 'foobar', while the regular expression foo\$ matches only 'foo'. More interestingly, searching for foo.\$ in 'foo1\nfoo2\n' matches 'foo2' normally, but 'foo1' in [MULTILINE](https://docs.python.org/3/library/re.html#re.MULTILINE) mode; searching for a single \$ in 'foo\n' will find two (empty) matches: one just before the newline, and one at the end of the string.

\*

Causes the resulting RE to match 0 or more repetitions of the preceding RE, as many repetitions as are possible.  $ab*$  will match 'a', 'ab', or 'a' followed by any number of 'b's.

+

Causes the resulting RE to match 1 or more repetitions of the preceding RE. ab+ will match 'a' followed by any non-zero number of 'b's; it will not match just 'a'.

?

Causes the resulting RE to match 0 or 1 repetitions of the preceding RE. ab? will match either 'a' or 'ab'.

 $*?, +?, ??$ 

The  $'$ \*',  $'$ +', and '?' quantifiers are all *greedy*; they match as much text as possible. Sometimes this behaviour isn't desired; if the RE <.\*> is matched against '<a> b <c>', it will match the entire string, and not just '<a>'. Adding ? after the quantifier makes it perform the